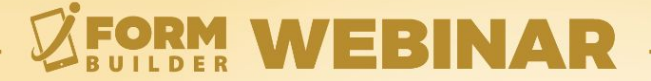

# **HOW TO USE SEMANTIC REFERENCES (SPT)**

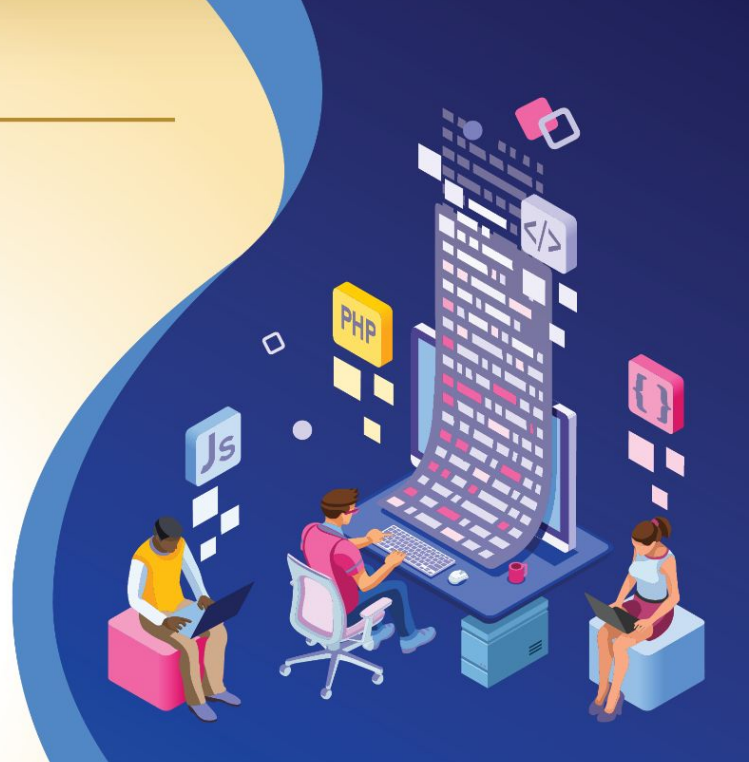

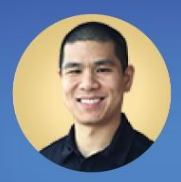

**Jonathan Hsu VP of Customer Success** 

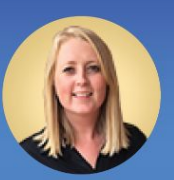

**Berit Weymers Customer Success Manager**  powered by

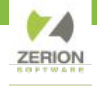

#### **GoToWebinar Control Panel**

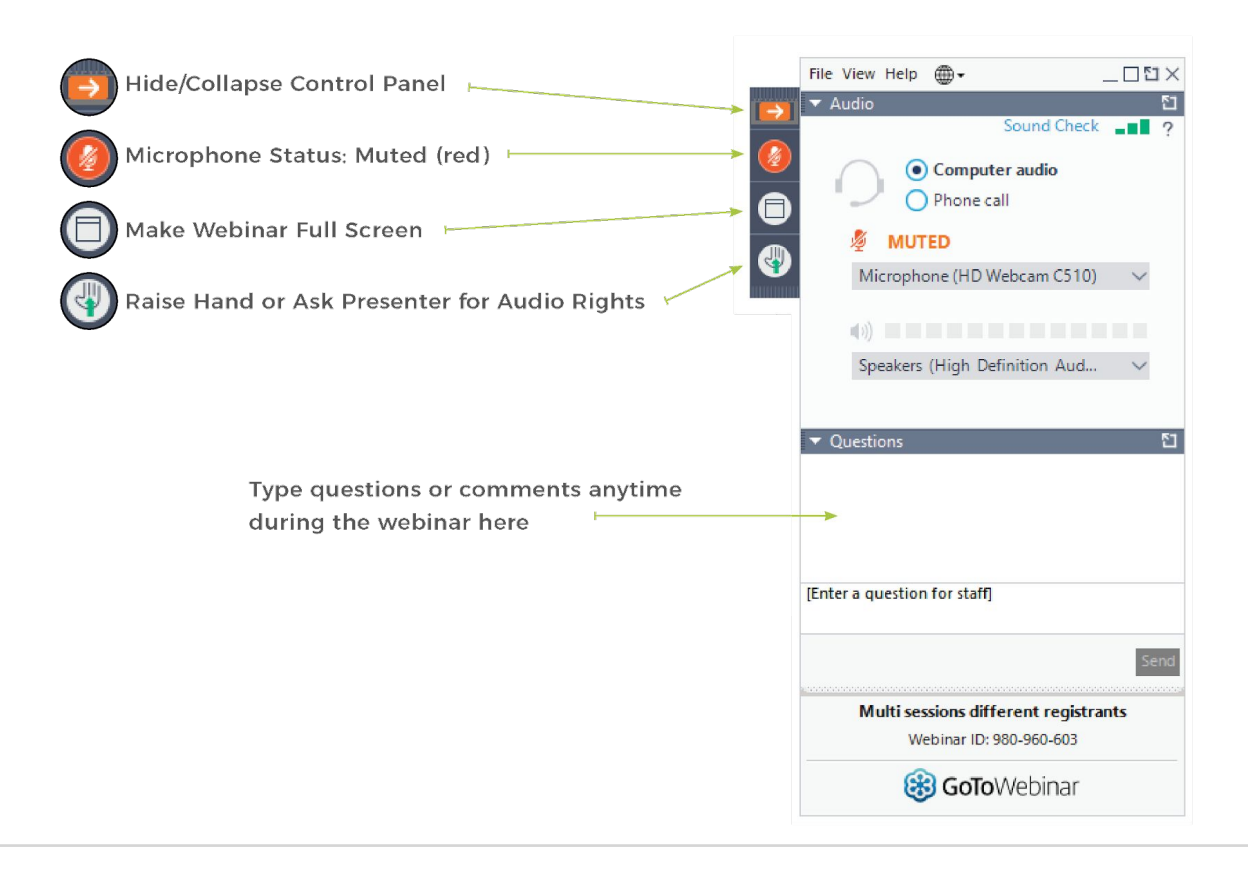

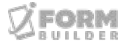

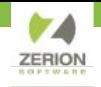

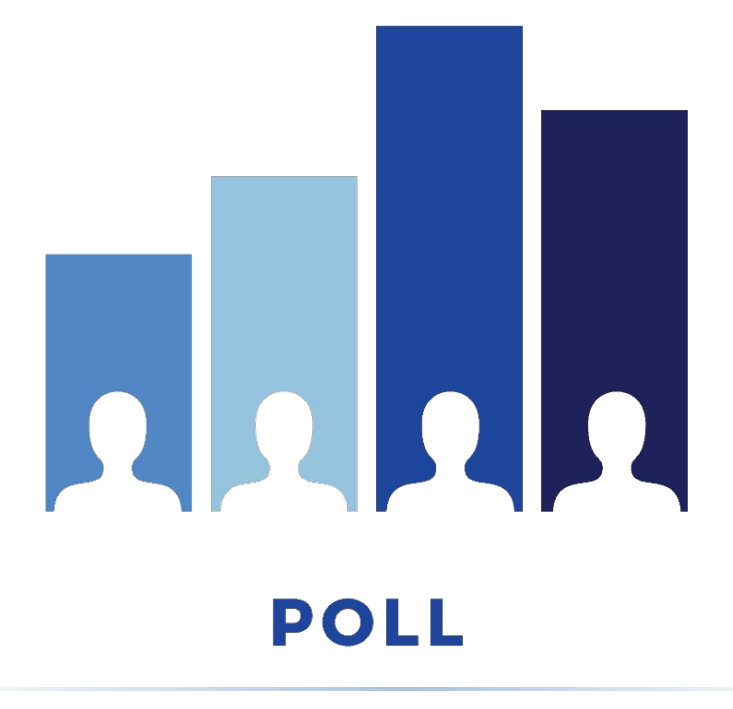

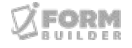

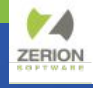

#### **AGENDA**

- Challenge of Current Smart **Controls**
- What are Semantic References?
- Benefits of SPT
- Working Examples

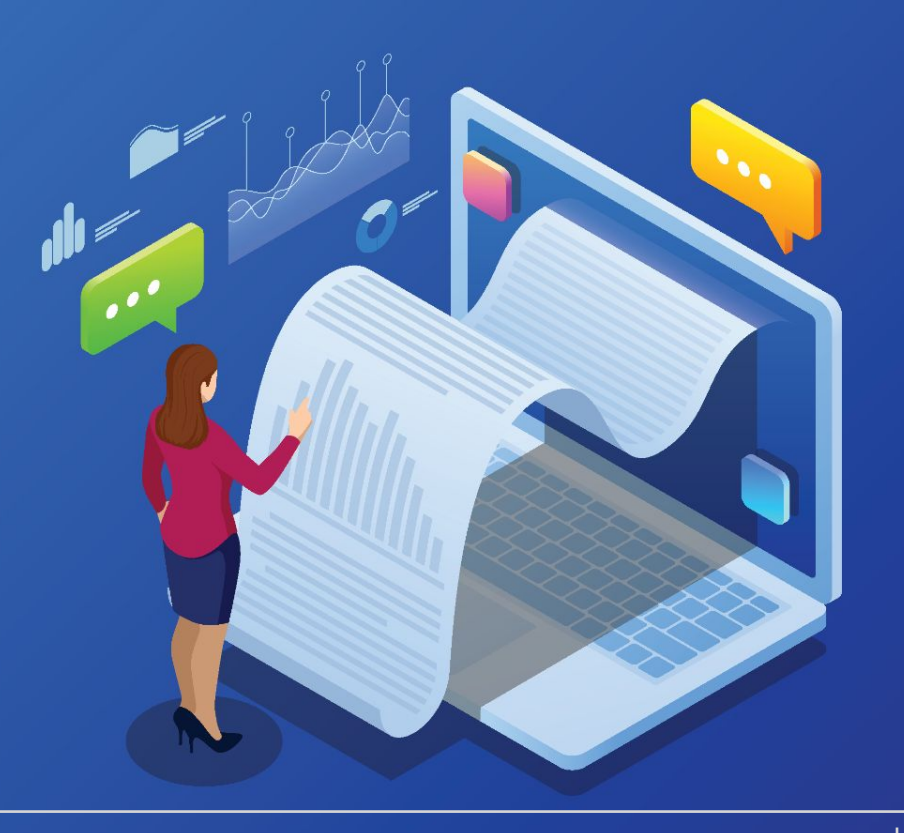

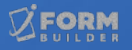

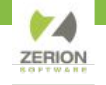

#### **Challenges of Current Smart Controls**

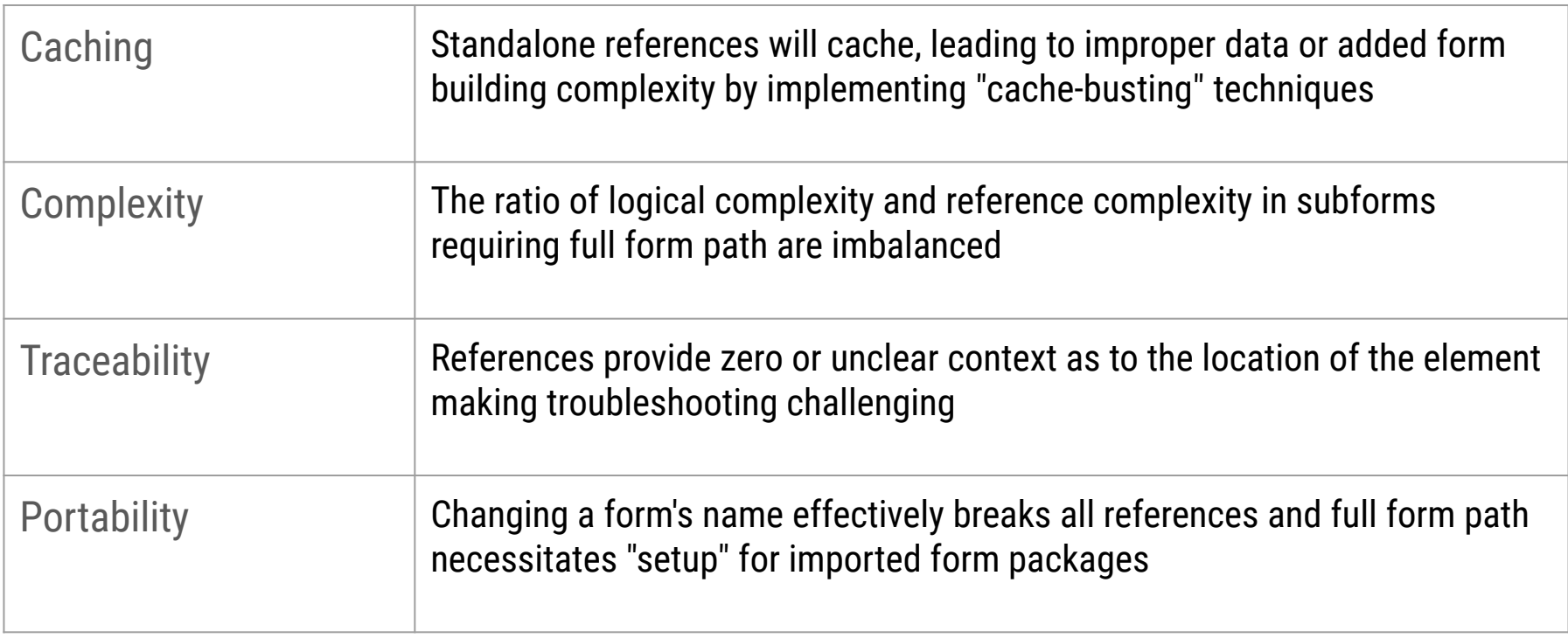

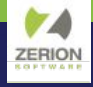

# **What are Semantic References?**

Semantic references directly address the four challenges for Smart Controls

- **Accurate**
- **Contextual**
- Direct
- Relative

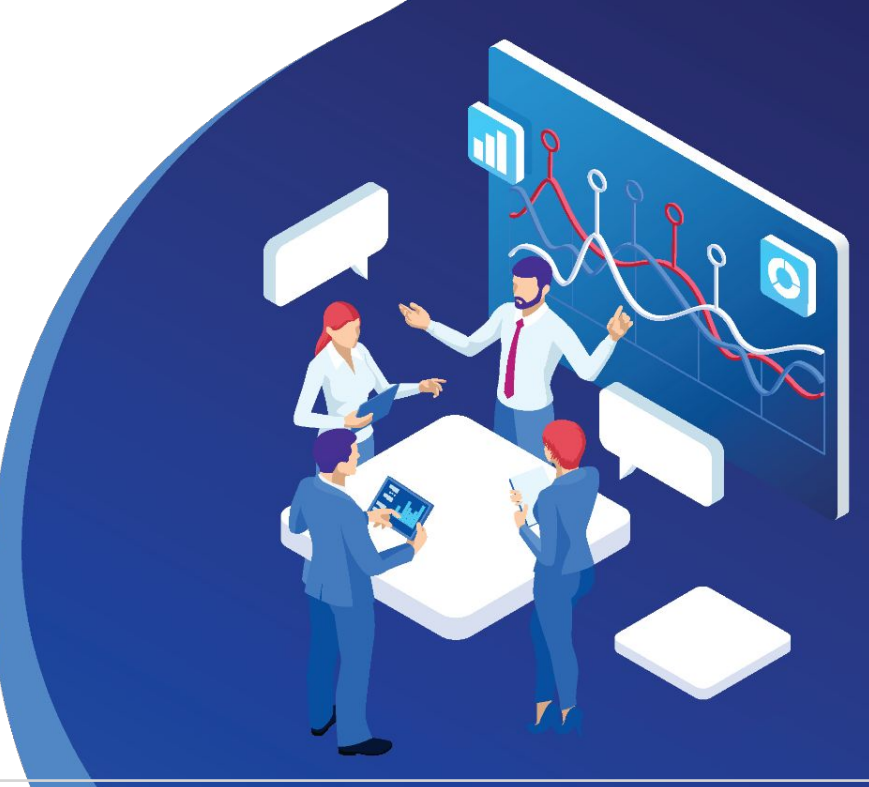

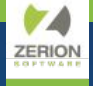

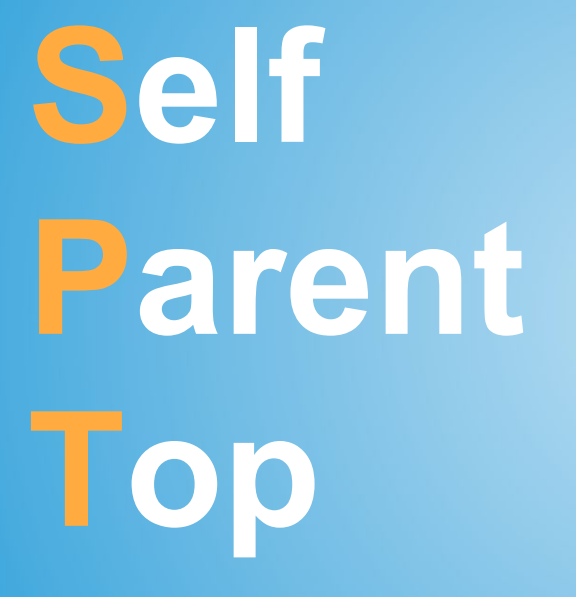

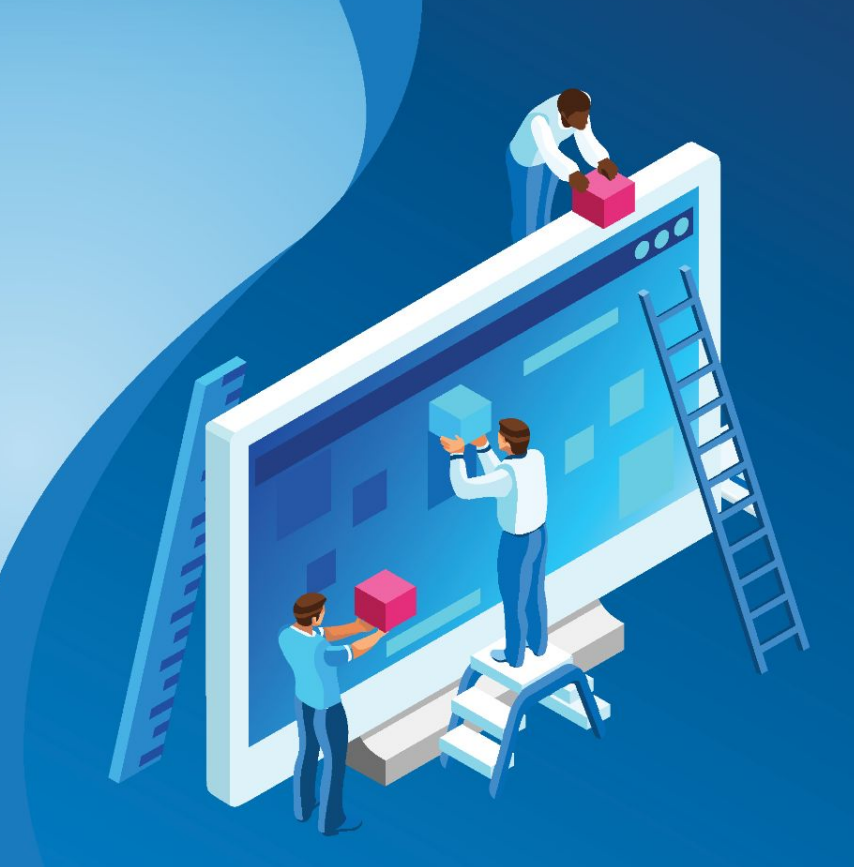

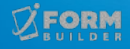

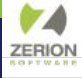

# **What are the Benefits of SPT?**

- Reliability
- Training
- **•** Troubleshooting
- **•** Readability
- **•** Modularity

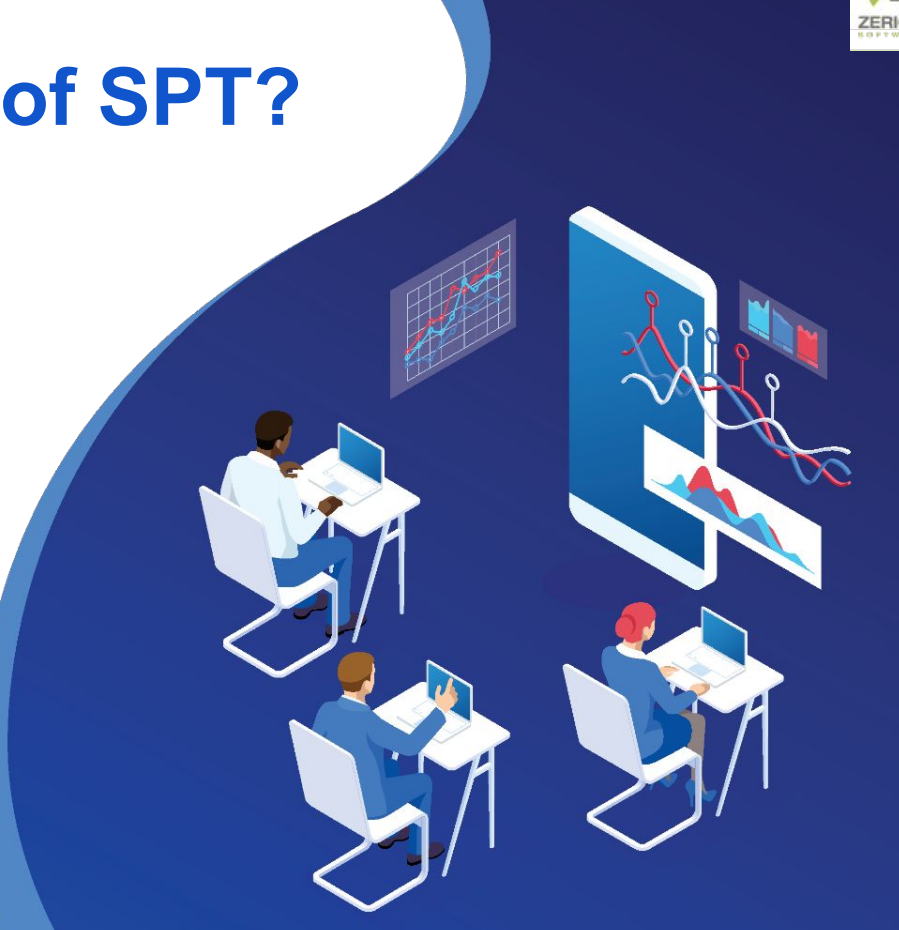

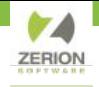

#### **Building Inspection Form**

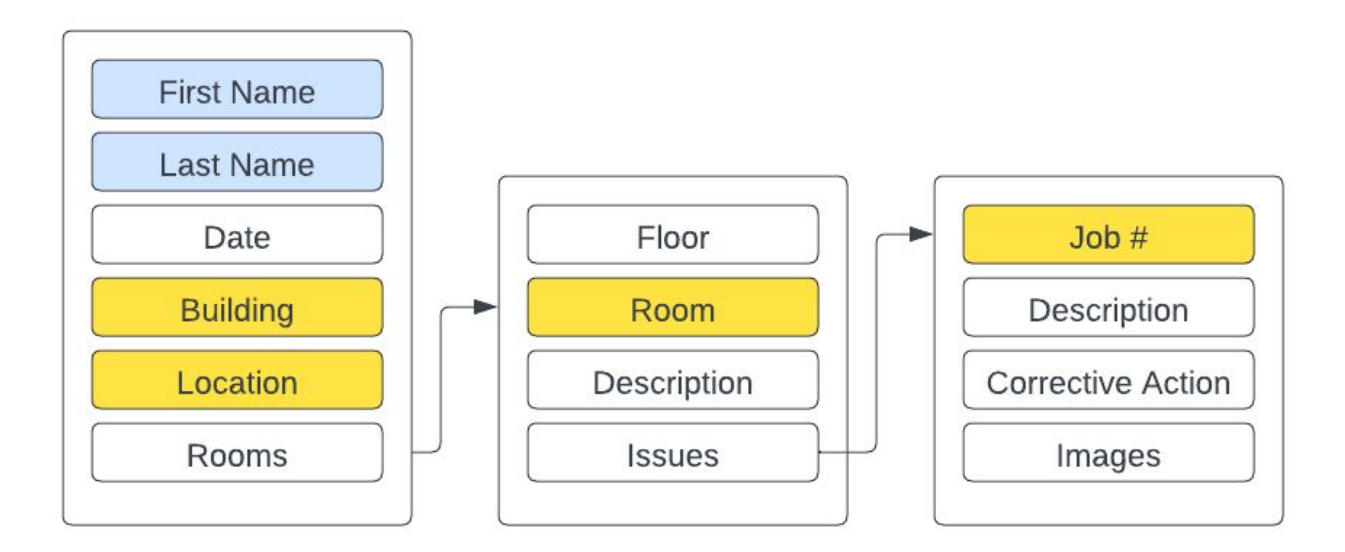

Full Name: First Name + Last Name Job #: Building-Room-Index

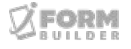

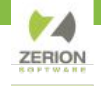

#### **Building Inspection Form**

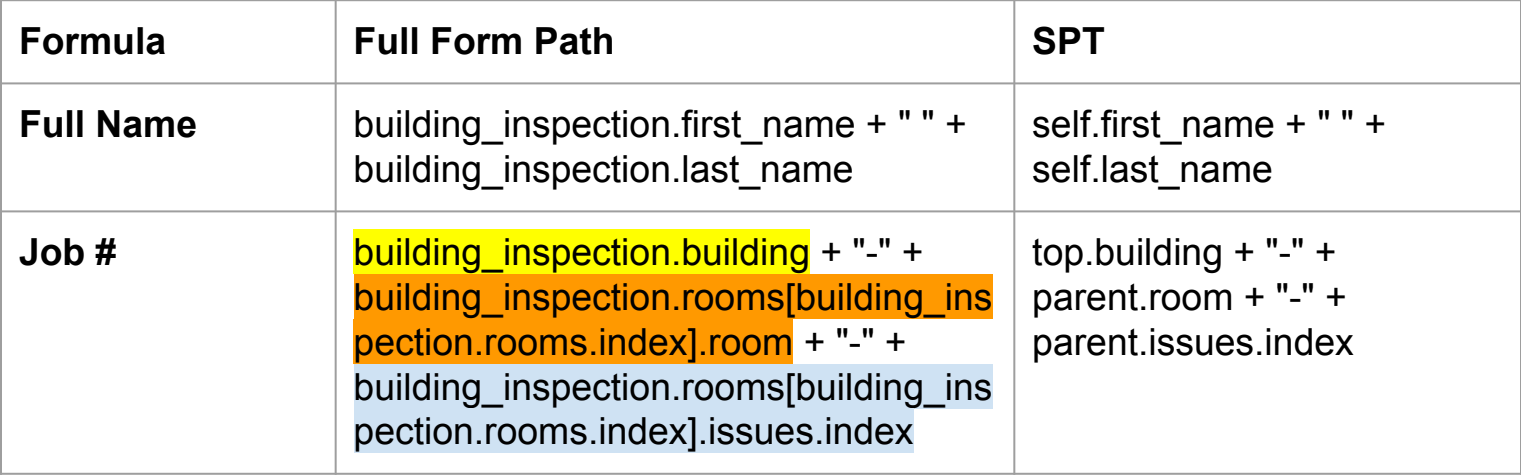

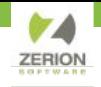

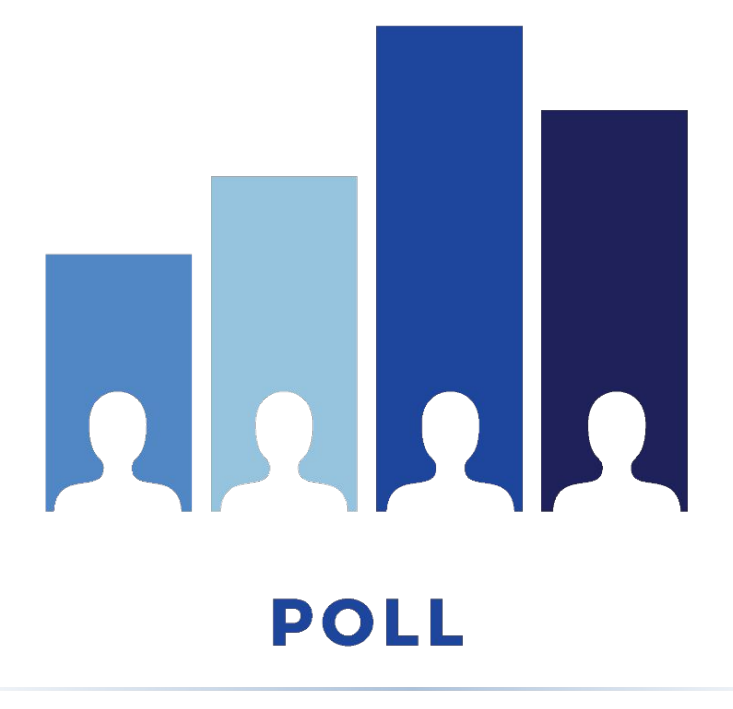

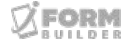

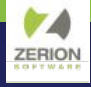

# **Recommended Practices**

- Not supported on Webforms
- Ensure all users have the correct app version
- Practice in a sandbox environment
- Start with full form path references
- When replacing standalone references, make sure to remove "cache-busting" Dynamic Values
- Don't forget Dynamic Attributes
- **Implement "Starter Forms"**

### **ANNOUNCEMENTS**

- Next Webinar: Understanding iForm Data Structures as JSON (December 13)
- **Zerion Academy: New User Orientation**

<https://zerionsoftware.docebosaas.com/>

● 2024 Conference Date Coming Soon!

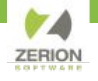

#### **How to Access Getting Started Asynchronous Courses**

- 1. Create a user in Zerion Academy [https://zerionsoftware.docebosaas.com/learn](https://zerionsoftware.docebosaas.com/learn/register) **register**. We suggest creating a username that is your email address. (Already have one? Skip to step 3.)
- 2. Follow the steps in the email to confirm your account and change your password.
- 3. Log in to Zerion Academy. Once logged in, click on the following Learning Plan link. This enrolls you and brings you to the learning plan that contains the courses. [https://zerionsoftware.docebosaas.com//lms/i](https://zerionsoftware.docebosaas.com//lms/index.php?r=coursepath/deeplink&id_path=21&hash=34ca05d869b49e9dd58548a4417cfb1a98b7e83c&generated_by=13007) [ndex.php?r=coursepath/deeplink&id\\_path=2](https://zerionsoftware.docebosaas.com//lms/index.php?r=coursepath/deeplink&id_path=21&hash=34ca05d869b49e9dd58548a4417cfb1a98b7e83c&generated_by=13007) [1&hash=34ca05d869b49e9dd58548a4417cf](https://zerionsoftware.docebosaas.com//lms/index.php?r=coursepath/deeplink&id_path=21&hash=34ca05d869b49e9dd58548a4417cfb1a98b7e83c&generated_by=13007) [b1a98b7e83c&generated\\_by=13007](https://zerionsoftware.docebosaas.com//lms/index.php?r=coursepath/deeplink&id_path=21&hash=34ca05d869b49e9dd58548a4417cfb1a98b7e83c&generated_by=13007)

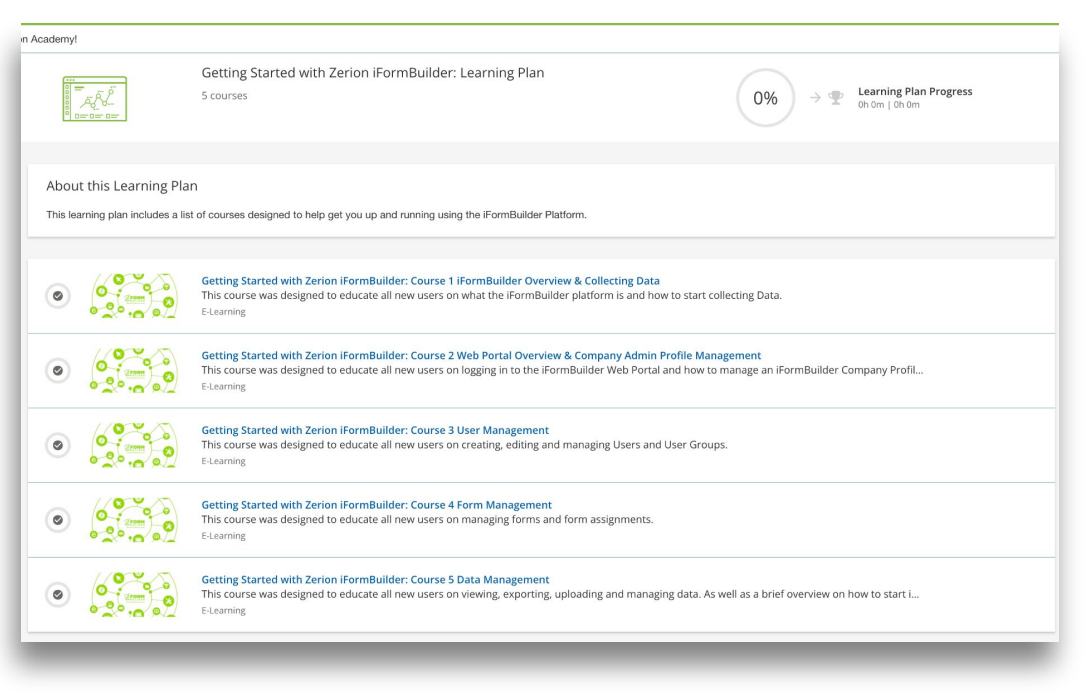

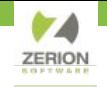

# THANK YOU,

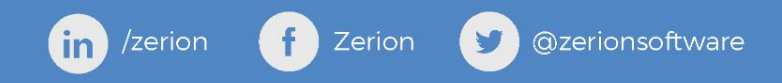